http://www.dp1037.com/dpinfo-5-22-0.html

## *东坡网,为帝国cms加油*

http://bbs.phome.net/showthread-42-337675-0.html

## 1 e\template\member\AddMsgphp

require(ECMS\_PATH.'e/template/incfile/header.php');

include('../../../data/ecmseditor/infoeditor/fckeditor.php');

找到默认的文本框代码 <textarea name="msgtext" cols="60" rows="12" id="textarea"> <?=ehtmlspecialchars(stripSlashes(\$msgtext))?></textarea>

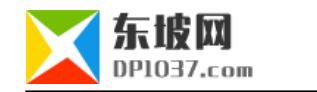

<?=ECMS\_ShowEditorVar("msgtext",stripSlashes(\$r[newstext]),"Default","../../../data/ecmseditor/infoeditor/","300","100%")?>

## **2、修改文件 e\template\member\ViewMSg.php**

nl2br(stripSlashes(\$r[msgtext]))

nl2br(stripSlashes(htmlspecialchars\_decode(\$r[msgtext])))

cms http://www.dp1037.com/dpclass-5-0/

doc